## Subject: [FIXED] Produce ROOT file with FairRoot Structure Posted by wesmail on Mon, 19 Mar 2018 12:24:35 GMT

View Forum Message <> Reply to Message

Dear experts,

I have a ROOT file that contains probability distributions of different particles (e, mu, pi, k, p) stored in TClonesArray "branch named PidAlgoMI" (image 1), but I want it to be of the same structure of image 2, that is the branch "PidAlgoMI" inside folder "Pid" which is inside folder "cbmout". How to do this using PANDARoot or FairROOT classes.

Thank you very much in advance,

## File Attachments

1) 1.png, downloaded 1000 times

Page 1 of 4 ---- Generated from

GSI Forum

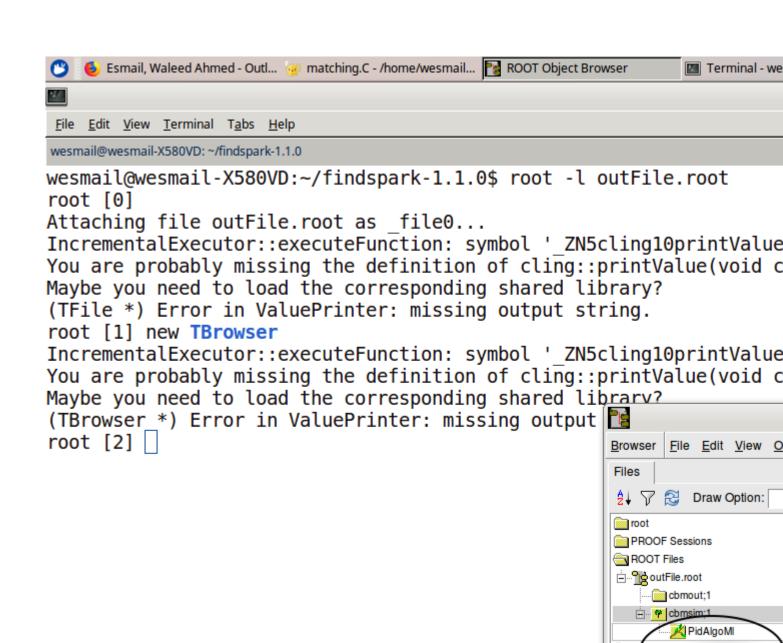

PidAlgoMI PidAlgoMI

🖃 🛅 wesmail

Filter: All Files (\*.\*)

Desktop
Documents
Downloads
LIST
Music
Panda
Pictures

Page 3 of 4 ---- Generated from GSI Forum

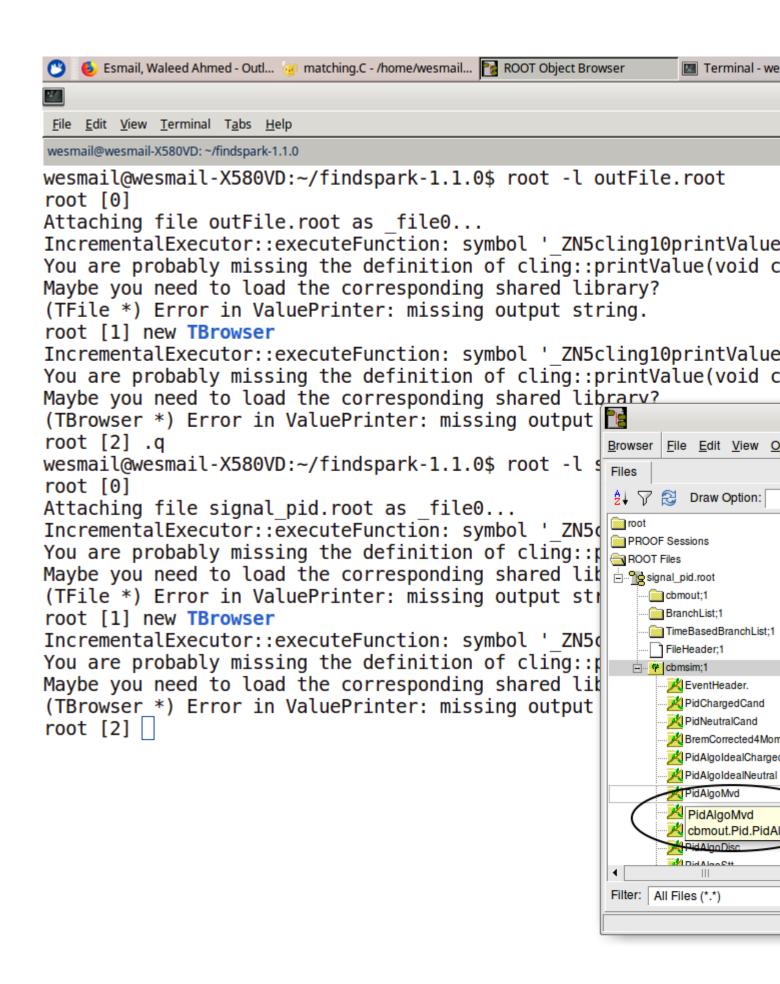